## Компьютерное моделирование сетевой ветроэнергетической установки с асинхронным генератором

### РАМАДАН АМЕР, ЕЛИСТРАТОВ В. В.

Для обеспечения высокого качества электроэнергии и энергетической безопасности эксплуатации ветроэнергетических установок (ВЭУ) разработаны математические модели элементов ВЭУ и выбрано программное обеспечение (ПО) для моделирования. Обосновано, что наиболее подходящим ПО, которое успешно используется для создания моделей различных электроэнергетических систем, в том числе ВЭУ, является MATLAB Simulink. Приведены результаты имитационного моделирования сетевой ВЭУ с асинхронным генератором в среде МАТLAB Simulink для исследования режимов работы и отладки работы генерирующего оборудования ВЭУ. Разработаны четыре математические модели элементов ВЭУ: ветроколеса, аэродинамического регулирования, механической части и электрической части, включающей генератор, трансформатор, конденсатор и электрическую сеть большой мощности. Исследования режимов работы проводилось на ВЭУ Siemens SWT 1.3 MBm. Рассмотрены основные режимы: пуск, рабочие режимы, режим короткого замыкания, остановка,

Ключевые слова: ветроэнергетическая установка, асинхронный генератор, качество электроэнергии, модель электромеханического оборудования, режимы работы, моделирование, **MATLAB** Simulink

При подключении и эксплуатации ветровых электростанций (ВЭС), особенно в условиях массового развития ветроэнергетики в мире и планируемого развития в России, существует ряд проблем с работой ВЭС в энергосистеме, которые связаны в основном с высокой изменчивостью условий окружающей среды и ветрового режима, влияющих на выработку и качество электроэнергии, а также - с явлениями, характерными для механических и электрических устройств, входящих в состав ВЭУ [1, 2].

Для обеспечения высокого качества электроэнергии и энергетической безопасности эксплуатации ВЭУ необходимо разработать математические модели отдельных элементов ВЭУ, и для создания моделей необходимо выбирать подходящее программное обеспечение для моделирования. Одним

из инструментов, которые успешно используются для создания моделей различных систем, является MATLAB Simulink.

Программное обеспечение МАТLAВ представляет собой интерактивную среду программирования и язык программирования высокого уровня, созданный компанией The Math Works. Программное обеспечение MATLAB позволяет использовать блоки базовых математических функций для создания всех перечисленных систем. MATLAB представляет собой пакет прикладных программ для решения задач технических вычислений [3].

Сетевая ВЭУ с асинхронным генератором состоит из четырех основных энергетических элементов: ветроколеса; системы аэродинамического регулирования лопастей; механической части (ротор ветроколеса, ротор генератора, валы и между ними

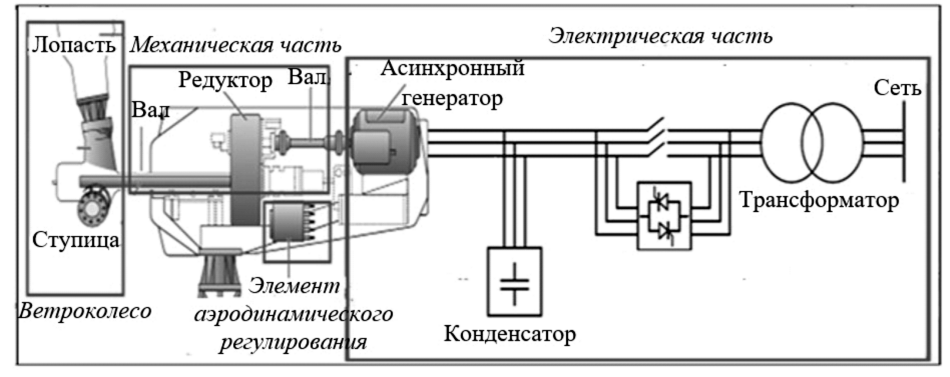

Рис. 1. Блок-схема сетевой ВЭУ с асинхронным генератором

редуктор) и электрической части (асинхронный ге нератор, трансформатор, конденсатор и электриче ская сеть большой мощности) [4]. Схема сетевой ВЭУ с асинхронным генератором показана на рис. 1.

Математические модели элементов ВЭУ в среде MATLAB Simulink разработаны для ВЭУ марки Siemens SWT 1.3 МВт. Технические и электриче ские характеристики ВЭУ SWT 1.3 МВт приведены далее [5]:

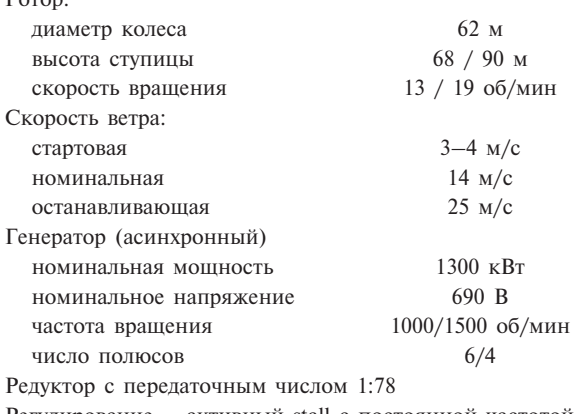

Регулирование – активный stall с постоянной частотой вращения ветроколеса

Кривая мощности – см. рис. 2

 $D_{\alpha max}$ 

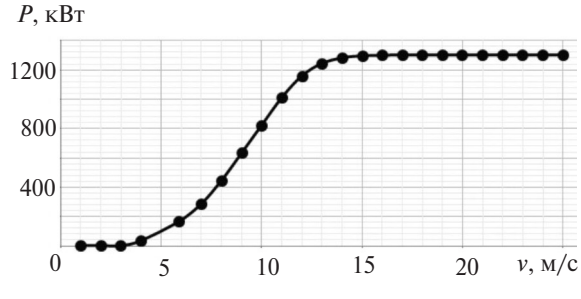

**Рис. 2.** Кривая мощности для SWT 1/3 МВт/62 (Siemens)

Модели элементов ВЭУ. Модели эле ментов ВЭУ реализованы в среде MATLAB Simulink.

*Модель ветроколеса* отражает поведение ветро колеса ВЭУ на основе основных аэродинамических характеристик. В модели ветроколеса ВЭУ учиты вается взаимодействие массы воздушного потока с ветроколесом. Входными параметрами модели яв ляются угловая скорость вращения ветроколеса w, скорость ветра *u* и угол атаки  $\beta$ , определяемый из модели аэродинамического регулирования лопа стей. Основными выходными параметрами модели являются аэродинамический (механический) мо мент на валу ветроколеса  $T_{\text{BK}}$  и механическая мощность ветроколеса  $N_{\text{BK}}$ , зависящие от скорости ветра, аэродинамических характеристик ветроколеса и угловой скорости вращения ветроколеса [6]:

$$
T_{BK}(\omega) = \frac{1}{2}\rho u^2 FRm(Z);
$$
  
\n
$$
N_{BK}(Z,\beta) = \frac{1}{2}\rho u^3 FC_p(Z,\beta),
$$
\n(1)

где  $\rho$  – плотность воздуха,  $\kappa r / M^3$ ; *u* – скорость ветра (осредненная по ометаемой площади ветроколе са), м/с; *F* – ометаемая площадь ветроколеса, м2; *R* – радиус ветроколеса, м; *m* – коэффициент ветро колеса момента;  $\omega$  – угловая частота вращения ветроколеса, рад/с; *C <sup>p</sup>* – коэффициент использования энергии ветра;  $Z - 6$ ыстроходность ветроколеса;  $\beta$ – угол атаки, град.

В MATLAB модель ветроколеса реализована с помощью блоков Simscape Power Systems™ и пока зана на рис. 3.

Коэффициент *Cp* определяется по формуле [7]:

$$
C_p(Z,\beta) = 0,22 \left[ \left( \frac{116}{\lambda_i} - 0,4\beta \right) - 5 \right] e^{-\frac{12,5}{\lambda_i}}; \qquad (2)
$$

$$
\lambda_i = 1 / \left( \frac{1}{Z + 0,08\beta} - \frac{0,035}{\beta^3 + 1} \right).
$$

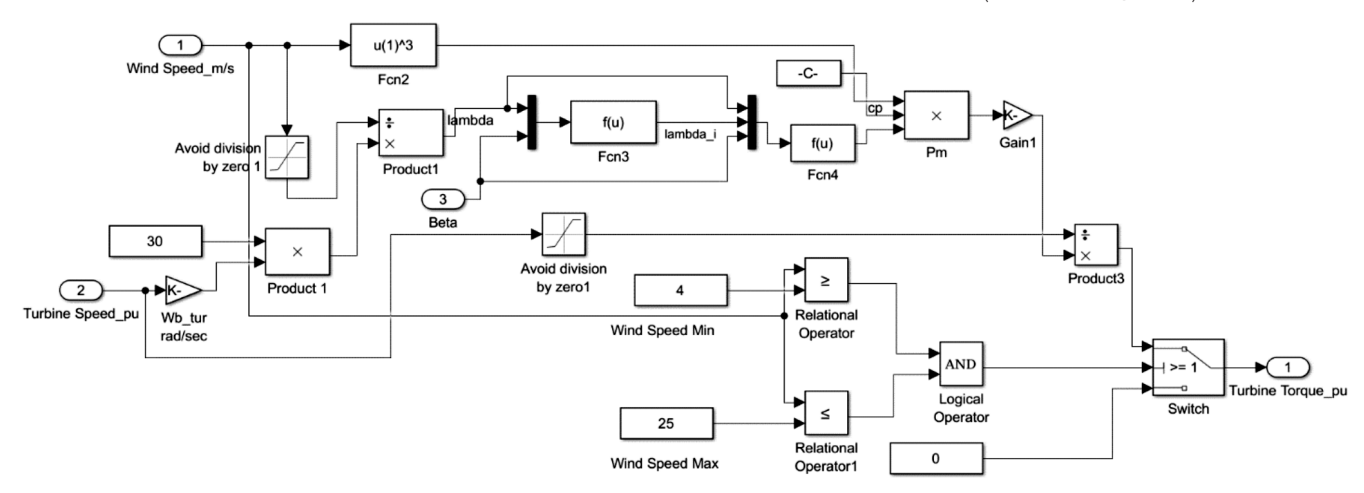

**Рис. 3.** Модель ветроколеса ВЭУ в MATLAB Simulink

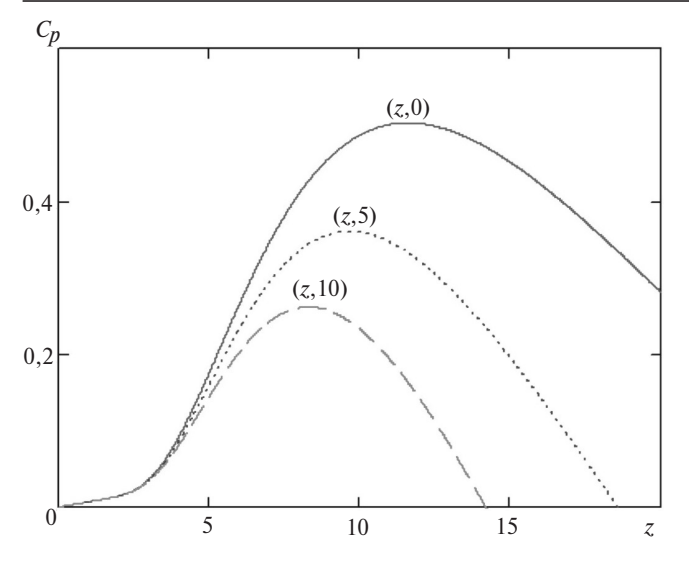

**Рис. 4.** Аэродинамическая характеристика ветроколеса

Графическая функция  $C_n(z, \beta)$  показана на рис. 4.

*Модель аэродинамического регулирования* реализу ет управление углом поворота лопасти для дости жения номинального значения выработки при уве личении скорости ветра больше номинальной. Входными характеристиками являются ток *I* и на пряжение *U* на генераторной шине, выходной ха рактеристикой является угол поворота лопасти  $\beta$ .

Аэродинамическое регулирование угла поворота лопасти реализуется последовательностью следующих этапов в элементах библиотеки Simscape Power Systems™ [8]:

расчет значений активной и реактивной мощ ности по значениям тока и напряжения ВЭУ;

определение среднего значения активной мощ ности;

сравнение значения активной мощности с но минальным значением, превышение которого подаёт сигнал для изменения угла поворота лопа сти;

при превышении номинального значения изме нение угла поворота лопасти посредством пропор ционально-интегрального регулятора (ПИ-регулятор), который использует ограничение выходной электрической мощности для преобразования ее в угол поворота лопасти при ее превышении номи нального значения мощности.

Модель аэродинамического регулирования в MATLAB показана на рис. 5.

*Модель механической части ВЭУ* рассматривает ся как модель двухмассовой системы, состоящей из массы ветроколеса и массы электрогенератора. В этой модели масса ветроколеса вращается на низкоскоростном валу, а масса генератора враща ется на высокоскоростном валу, которые соеди няются в редукторе и редуктор моделируется как пружина и демпфер [9]. Пружина представляет со бой низкую жесткость вала ветроколеса-генератора, наличие редуктора также считается одним из основных источников гибкости вала. Двумассовая механическая модель ВЭУ представлена на рис. 6.

Математические уравнения движения системы ветроколеса-генератора можно представить следующими выражениями [10]:

$$
2J_{\text{BK}}\frac{d\omega_{\text{BK}}}{dt} = M_{\text{BK}} - M_{\text{M}};
$$
 (3)

$$
2J_{\text{ref}} \frac{d\omega_{\text{ref}}}{dt} = M_{\text{M}} - M_{\text{D}};
$$
 (4)

$$
\frac{1}{\omega_{\rm H}} \frac{d\theta}{dt} = \omega_{\rm BK} - \omega_{\rm ICH};
$$
\n(5)

$$
M_{\rm M} = K_{\rm T} \theta + D_{\rm B} \frac{d\theta}{dt},\tag{6}
$$

где  $M_{\rm M}$  – механический момент на валу ветроколеса-генератора ВЭУ, отн.ед.;  $M_{BK}$  – механический момент на валу ветроколеса, отн. ед;  $M_{\circ}$  – электромагнитный момент на валу генератора, отн. ед.;  $J_{\text{BK}}$  и  $J_{\text{reh}}$  – постоянные инерции ротора ВК и ротора генератора соответственно, с;  $\omega_{\text{BK}}$  и  $\omega_{\text{reH}}$  – угловая скорость вращения ротора ВЭУ и ротора генератора соответственно, отн.ед.;  $\omega_{\rm H}$  – номинальная угловая скорость вращения генератора, рад/с;  $\theta$  – угол поворота ротора ветроколеса отно-

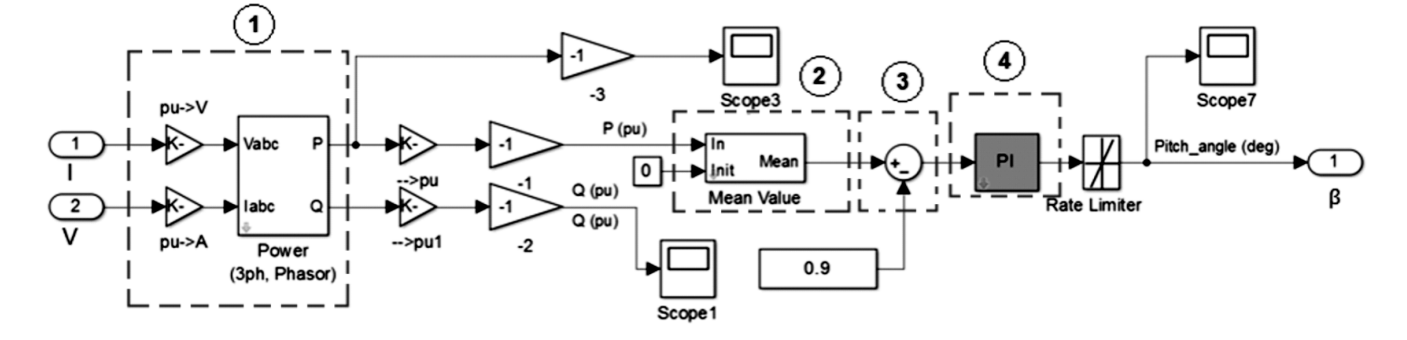

**Рис. 5.** Модель аэродинамического регулирования в MATLAB Simulink

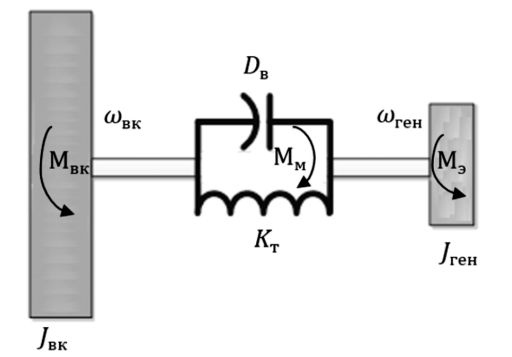

Рис. 6. Двумассовая механическая модель ВЭУ

сительно ротора генератора, рад;  $K<sub>r</sub>$  - торсионная жесткость вала ветроколеса-генератора, OTH. ед./рад;  $D_{\rm R}$  – демпфирующее значение взаимного влияния динамических сил, возникающих из-за разной чистоты врашения вала генератора и валаветроколеса, (отн.ед.) с/рад.

На рис. 7, а показана модель механической части ВЭУ в MATLAB Simulink.

Модель электрической части ВЭУ (рис. 7,6) состоит из асинхронного генератора (АГ), соединённого через шины генераторного напряжения с трансформатором, конденсатора для пуска генератора и электрической сети большой мощности.

Генератор имеет входной параметр - механический момент на роторе генератора  $M_{\rm M}$ , определённый из модели механической части ВЭУ, и выходные параметры - значения тока  $I_{abc}$  и напряжения  $U_{abc}$  для расчета значений активной и реактивной мощности, частота вращения генератора, использованная в модели механической части ВЭУ.

На рис.7.6 показана модель электрической части сетевой ВЭУ с асинхронным генератором с ротором «беличья клетка» мощностью 1,3 МВт и напряжением 690 В.

Асинхронный генератор, сеть, трансформатор и блок аккумуляторных батарей реализованы готовыми блоками библиотеки Simscape Power Systems<sup>™</sup>.

Трансформатор повышает генераторное напряжение 690 В до значений сетевого напряжения 20 кВ, с шины генераторного напряжения снимаются значения тока и напряжения, которые поступают в модели аэродинамического регулирования для определения значений активной и реактивной мощности. На выходе к генератору подключается конденсатор (аккумуляторная батарея) мощностью 400 квар, необходимой для пуска и регулирования асинхронного генератора.

Общая модель сетевой ВЭУ SWT 1.3 МВт с асинхронным генератором  $\, {\bf B}$ среде **MATLAB** Simulink показана на рис. 8.

Моделирование режимов работы сетевой ВЭУ SWT 1.3 MBm. При моделировании рассмотрены следующие режимы работы.

Пуск ВЭУ. Для пуска асинхронного генератора в начальный момент времени требуется реактивная мощность, вырабатываемая системами компенсации реактивной мощности (в данном случае конленсаторными батареями). При пуске асинхронного генератора мощностью 1,3 МВт требуется реактивная мощность около 300 квар. В дальнейшем

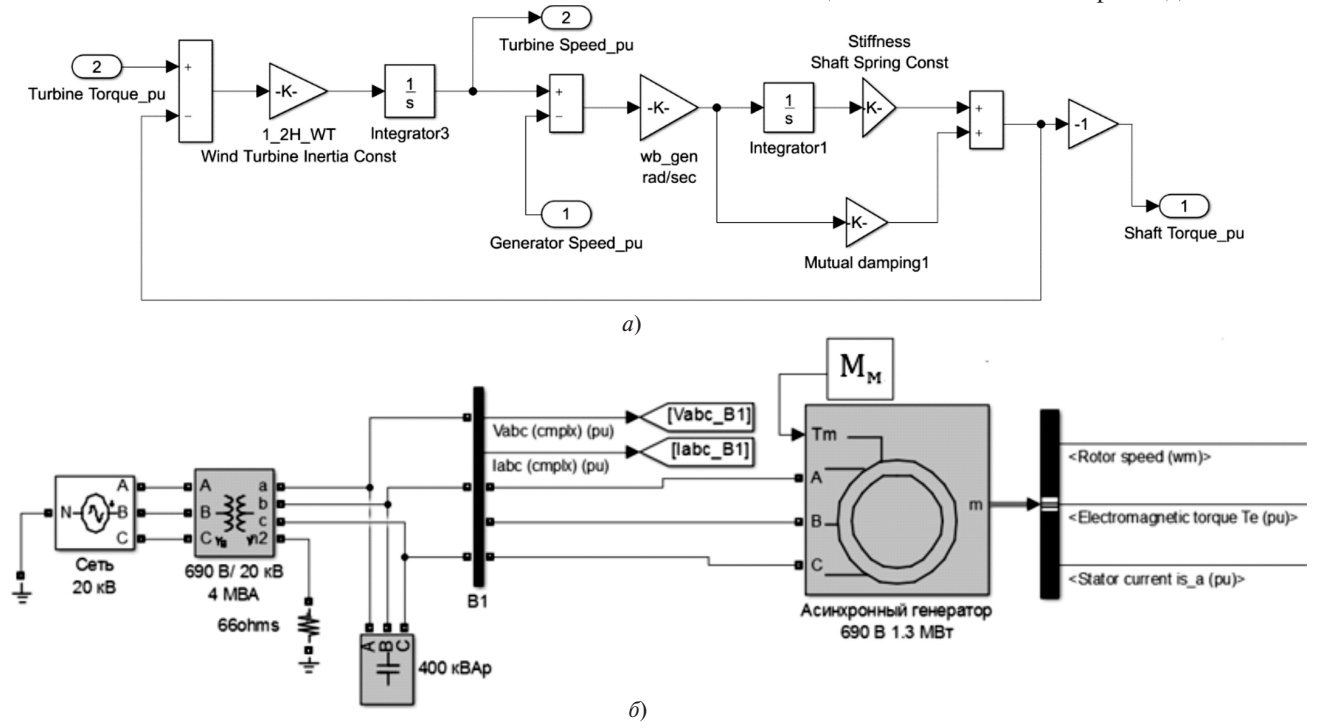

Рис. 7. Модель механической (а) и электрической (б) части ВЭУ (MATLAB Simulink)

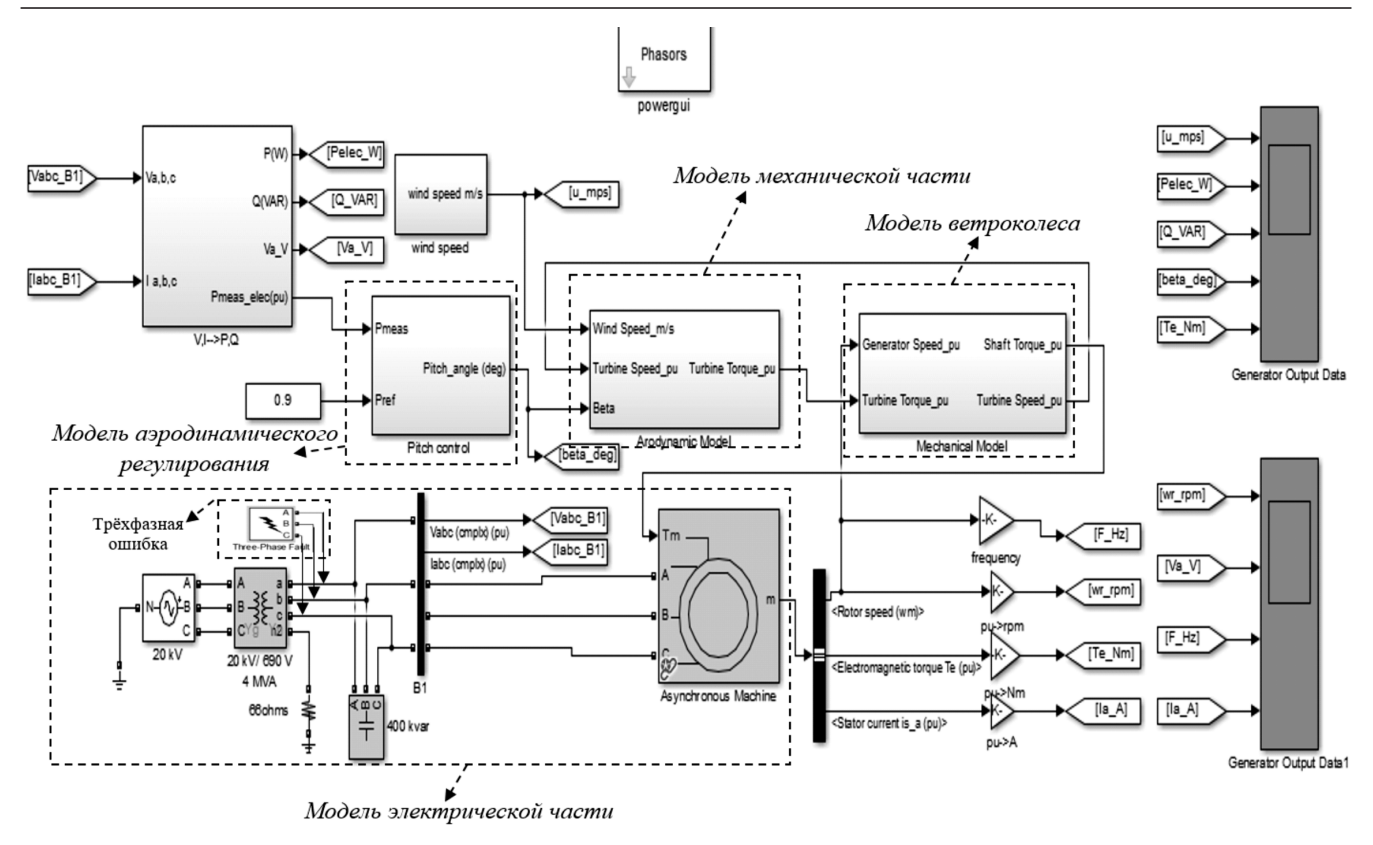

**Рис. 8.** Общая модель сетевой ВЭУ SWT 1.3 МВт в среде MATLAB Simulink

при линейном увеличении механического момента на роторе генератора наблюдается линейное воз растание активной мощности и нелинейное увели чение реактивной мощности. На рис. 9 показаны

Мощность

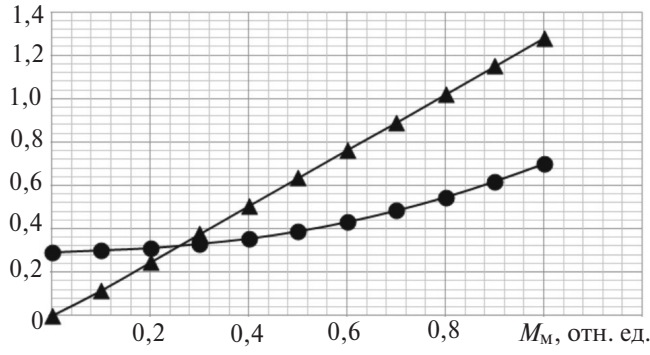

**Рис. 9.** Мощности АГ при линейном увеличении механическо го момента  $M_{\text{M}}$ : ▲ –  $P$ ; ● –  $Q$ 

мощности АГ при линейном увеличении механиче ского момента.

Кроме того, электрическое регулирование вы ходного напряжения на шинах генератора также регулируется за счет реактивной мощности, выра батываемой конденсаторными батареями. Приме нение конденсаторных батарей относится к недос таткам схем ВЭУ с применением асинхронных ге нераторов.

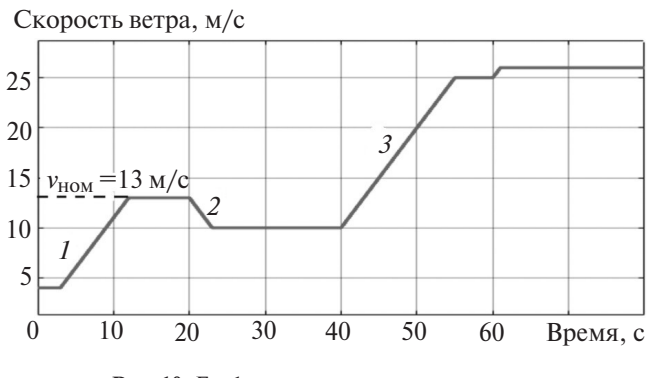

**Рис. 10.** График изменения скорости ветра

*Рабочие режимы ВЭУ.* Так как ВЭУ работает на случайном приходе ветрового ресурса, рассмотре ны несколько рабочих режимов ВЭУ (*1–3*, рис. 10).

Для каждого из режимов получены показатели, приведенные в таблице.

Изменение активной и реактивной мощности показано на рис. 11.

При увеличении или уменьшении скорости вет ра ниже номинального значения изменение мощ ности происходит согласно степенному закону из менения скорости ветра – формула (1). При номи нальной скорости ветра *v*=13 м/c мощность дости гает номинального значения  $P_{HOM} = 1.3$  MBT. При резком превышении скорости ветра выше номи нального значения, например при порывах, проис ходит резкое увеличение мощности сверх номи

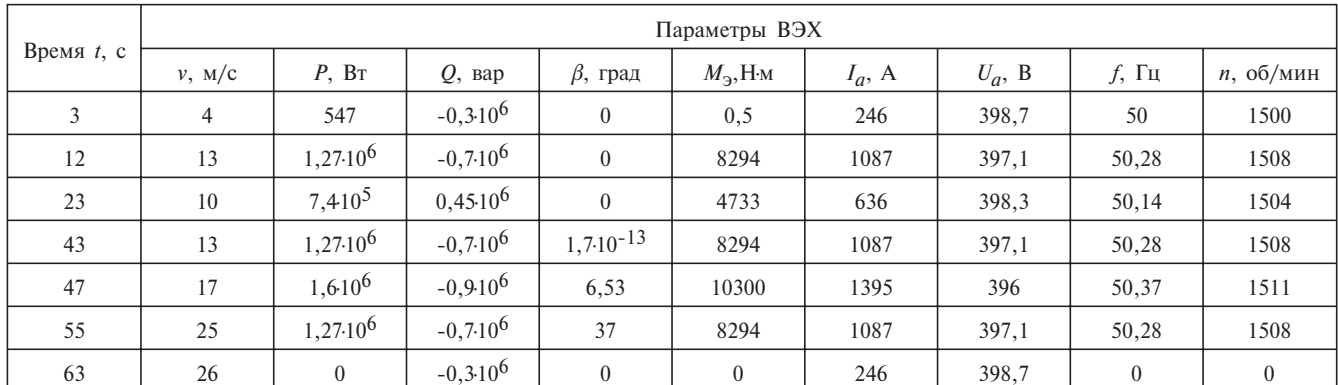

Компьютерное моделирование сетевой ветроэнергетической установки

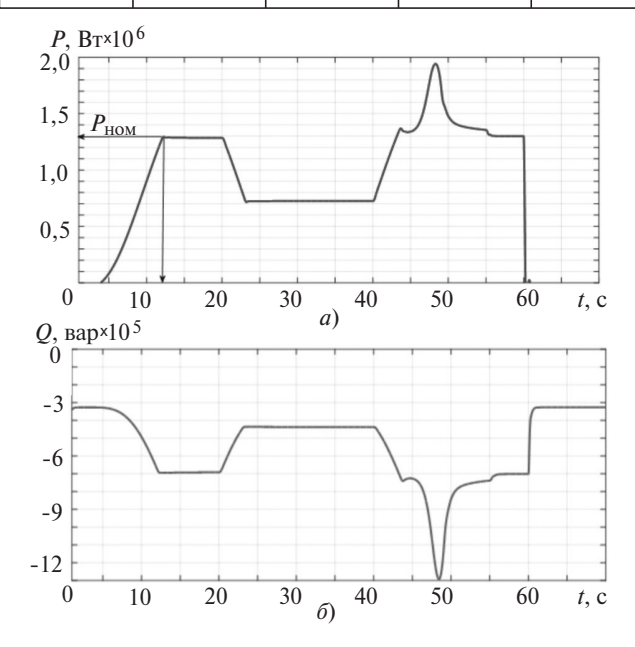

«ЭЛЕКТРИЧЕСТВО» № 12/2017

Рис. 11. График активной (а) и реактивной (б) мощности

нального значения. Однако за счет включения системы управления поворотом лопастей происходит регулирование угла атаки.

На рис. 12 показано регулирование на временном отрезке с 43-й по 55 с в диапазоне от 0 до 37°. На рис. 11, а на данном участке виден переходной процесс изменения мощностей, вызванный инерционностью систем регулирования поворота лопастей. При стабильной работе ВЭУ при скорости

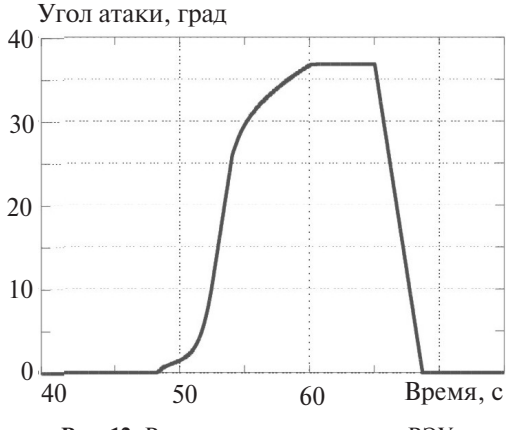

Рис. 12. Регулирование угла атаки ВЭУ

25 м/с происходит выработка номинального значения мощности за счет регулирования срыва потока на лопастях. При значении скорости ветра более 25 м/с происходит остановка ВЭУ, в течение которой активная мощность постепенно падает до нуля. Для реактивной мощности характерен похожий график потребления мощности из сети, поэтому на рис. 11,6 реактивная мощность имеет отрицательные значения. Модуль значения реактивной мощности в любой момент времени показан на рис. 9.

На рис. 13 показаны изменения показателей качества электрической энергии: действующее значение фазного напряжения статора и частоты сети. Согласно [11] предельное значение колебаний в сетях малого и среднего уровней напряжения и частоты составляет 10%. Согласно рис. 13 максимальное отклонение напряжения составляет 1,5%, частоты - 1%. Невысокие значения отклонения колебаний вызваны наличием сети 20 кВ, а также конденсаторными батареями, которые поддерживают перетоки реактивной мощности в системе, и, соот-

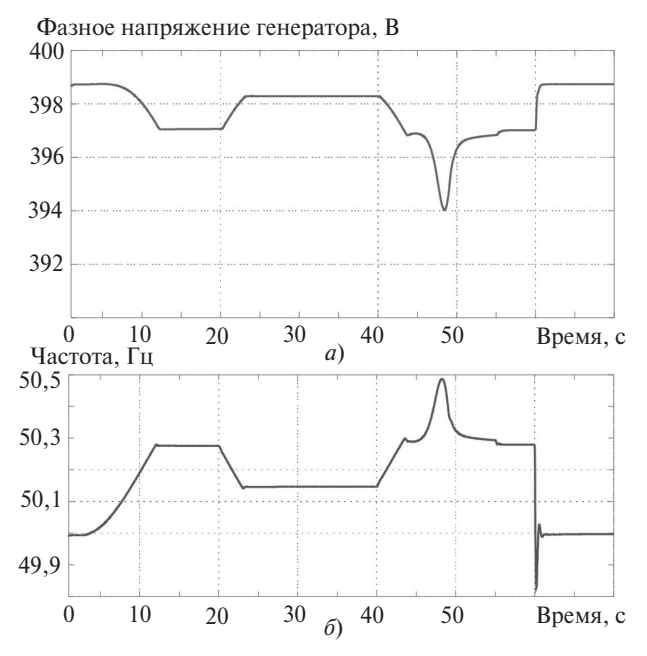

Рис. 13. Колебание действующего значения напряжения (а) и частоты (б) на шинах генератора

ветственно, происходит регулирование напряжени ем на шинах генератора.

*Режим короткого замыкания*. Этот режим опре деляется включением на шины генератора элемен та «Трёхфазная ошибка» (см. рис. 8).

При коротком замыкании (КЗ) на шинах гене раторного напряжения значение тока значительно увеличивается. Рассмотрены основные виды КЗ: однофазное, двухфазное и трёхфазное. Результаты расчета режима короткого замыкания:

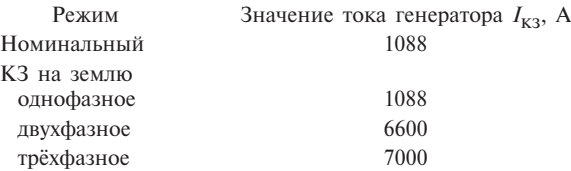

Из анализа приведенных данных видно, что ре жим трёхфазного КЗ наиболее тяжелый для обору дования ВЭУ, поэтому дальнейший выбор обору дования должен проходить с учетом семикратного увеличения номинального значения тока. При од нофазном замыкании ток не увеличивается, так как выдача мощности от ВЭУ осуществляется по двум фазам с увеличением уровня напряжения до 690 В, т.е. режим однофазного КЗ для ВЭУ являет ся устойчивым.

*Остановка ВЭУ.* При увеличении скорости ветра выше предельной (25 м/с, при *t* >60 с; см. рис. 10), происходит остановка ВЭУ и в результате – резкое падение вырабатываемой мощности (см. рис. 11,*a*). Переходной процесс отключения ВЭУ длится мень ше секунды, что говорит о высокой манёвренности оборудования. Угол атаки лопасти возвращается в исходное положение, соответствующее минималь ной скорости ветра. Быстродействие системы про исходит в течение 4 с, что свидетельствует о высо кой инерционности системы. Показатели качества энергии не выходят за рамки предельных значений, это объясняется тем, что регулирование на шинах ВЭУ обеспечивается за счет энергосистемы.

**Выводы.** 1. При пуске асинхронного генератора мощностью 1,3 МВт требуется реактивная мощ ность около 300 квар.

2. При линейном увеличении механического момента на роторе генератора наблюдается линей ное возрастание активной мощности и нелинейное увеличение реактивной мощности.

3. При резком превышении скорости ветра (больше номинального значения) происходит рез кое увеличение мощности (более 1,3 МВт). Однако за счет включения системы управления поворотом

лопастей происходит регулирование угла атаки в диапазоне от 0 до 37°.

4. Показатели качества электроэнергии при рабо те ВЭУ на сеть достаточно большой мощности нахо дятся в допустимых по ГОСТ пределах: максималь ное отклонение напряжения 1,5%, частоты – 1%.

5. При КЗ на шинах генераторного напряжения наиболее тяжелым случаем является режим трёхфазного КЗ на землю, при котором ток КЗ ра вен примерно 7000 А, что в 7 раз больше номи нального значения. При однофазном замыкании ток практически не увеличивается.

#### СПИСОК ЛИТЕРАТУРЫ

1. **Елистратов В.В.** Возобновляемая энергетика. Изд. 3е, доп. - СПб.: Изд. Полит. ун-та, 2016, 424 с.

2. **Елистратов В.В.** Работа ветроэлектростанций в энерго системе и мифы об их негативном влиянии. – Электричество, 2014, № 7, с. 41–48.

3. **Houcque D.** Introduction to MATLAB for engineering students. – Northwestern University, 2005, p. 74.

4. **Рамадан А., Денисов Р.С.** Моделирование режимов рабо ты ВЭУ с асинхронным генератором в MATLAB Simulink. – Материалы научного форума с международным участием. – СПб.: Изд-во Политехн. ун-та, 2015, с. 222-224.

5. http://www.thewindpower.net/turbine\_en\_24\_siemens\_swt- $1.3 - 62$ .php

6. **Djamila Rekioua.** Wind Power Electric Systems: Modeling, Simulation and Control, Springer, 2013, р. 202.

7. **Heier S.** Grid Integration of Wind Energy Conversion Systems. John Wiley & Sons Ltd, 1998, р. 385.

8. **Panos M. Pardalos, Steffen Rebennack, Mario V. F. Pereira, Niko A. Iliadis.** Handbook of Wind Power Systems, Springer, 2013, р. 839.

9. **Abram Perdana,** Dynamic Models of Wind Turbines. – PhD dissertation, Chalmers university of technology (Sweden), 2008.

10. **D. Mary, Shinosh Mathew, Sreejith K.** Modal Analysis of Grid-Connected Doubly Fed Induction Generators. - IEEE transactions on energy conversion, September 2007, vol. 22, No. 3.

11. **ГОСТ 321442013.** Электрическая энергия. Совмести мость технических средств электромагнитная. Нормы качества электрической энергии в системах электроснабжения общего назначения.

#### *[24.08.2017]*

*Авторы: Рамадан Амер окончил электромеха нический факультет университета Дамаска (Сирий ская Арабская Республика) в 2009 г. В 2016 г. окончил СанктПетербургский политехнический универси тет Петра Великого (СПбГПУ). Аспирант СПбГПУ.*

*Елистратов Виктор Васильевич окончил гидро технический факультет Ленинградского политехни ческого института в 1977г. В 1999 г. защитил док торскую диссертацию «Основы и методы гидравли ческого аккумулирования энергии возобновляемых ис точников» СПбГПУ.*

*Elektrichestvo (Electricity), 2017, No. 12, pp. 4–11 DOI:10.24160/0013-5380-2017-12-4-11* 

# **Computer Design of the Network Wind-Driven Powerplant**

**RAMADAN Amer** *(St. Petersburg Politechnical University, St. Petersburg, Russia) – Ph.D. Student* **YELISTRATOV Viktor V.** *(St. Petersburg Politechnical University, St. Petersburg, Russia) – Director of the Department, Dr. Sci. (Eng.)*

*The mathematical models of windmill elements are developed and the software for simulating the misselected to address the problems concerned withensuringhighquality of electric power and safe operation of windmillsinterms of energy security. Itisshownthat the MATLAB Simulink compute rprogram, whichis successfull yused for constructing the models of various electric power systems, including wind mills, isas of twarepackage best suited fors olving the above-mentioned problems. The article presents the results obtained from simulating a network windmillequippedwith an asynchronous generator in the MATLAB Simulink environment aimed at studying the operating modes and adjusting the operation of the windmill's powergenerating equipment. Four mathematical models of windmill elements, namely, a windwheel, an aerodynamic control system, mechanical part, and electrical part (the latter includes the generator, transformer, capacitor, and large-capacity electric network)are developed. The windmill operating modes* were studied as applied to the Type SWT 1.3-MW windmill produced by Siemens. The list of considered modesincluded startup, working modes of operation, short-circuit conditions, and shutdown mode.

Key words: *windmill, asynchronous generator, electric power quality, electromechanical equipment model, operating modes, simulation in the MATLAB Simulink environment*

REFERENCES

1. **Yelistratov V.V.** *Vozobnovlyayemaya energetika. Izd. 3-ve. dop.* (Renewable energy. Publ. 3 rd). St. Petersburg Polytechnical University, 2016, 424 p.

2. **Yelistratov V.V.** *Electrichestvo – in Russ. (Electricity),* 2014, No. 7, pp. 41–48.

3. **Houcque D.** Introduction to MATLAB for engineering students. – Northwestern University, 2005, p.74.

4. **Ramadan A., Denisov R.S.** *Materialy nauchnogo foruma s mezhdunarodnym uchastiyem – in Russ. (Materials of scientific forum with international participation)*. St. Petersburg, Publ. St. Petersburg Politechnical University, 2015, pp. 222–224.

5. http://www.thewindpower.net/turbine\_en\_24\_siemens\_swt- $1.3 - 62$ .php

6. **Djamila Rekioua.** Wind Power Electric Systems: Modeling, Simulation and Control, Springer, 2013, р.202.

7. **Heier S.** Grid Integration of Wind Energy Conversion Systems. John Wiley & Sons Ltd, 1998, р. 385.

8. **Panos M. Pardalos, Steffen Rebennack, Mario V. F. Pereira, Niko A. Iliadis.** Handbook of Wind Power Systems, Springer, 2013, р. 839.

9. **Abram Perdana,** Dynamic Models of Wind Turbines. – PhD dissertation, Chalmers university of technology (Sweden), 2008.

10. **D. Mary, Shinosh Mathew, Sreejith K.** Modal Analysis of Grid-Connected Doubly Fed Induction Generators. - IEEE transactions on energy conversion, September 2007, vol. 22, No. 3.

11. **GOST 32144–2013.** *Elektricheskaya energuiya. Sovmestimost' tekhnicheskikh sredstv elektromagnitnaya. Normy kachestva elektricheskoi energuii v sistemakh elektrosnabzheniya obshchego naznacheniya* (Electric energy. Hardware compability is electromagnetic...).

*[24.08.2017]*